Gyors indítási útmutató Příručka Začínáme Poradnik wprowadzający Краткое руководство пользователя Guia de Iniciação Rápida

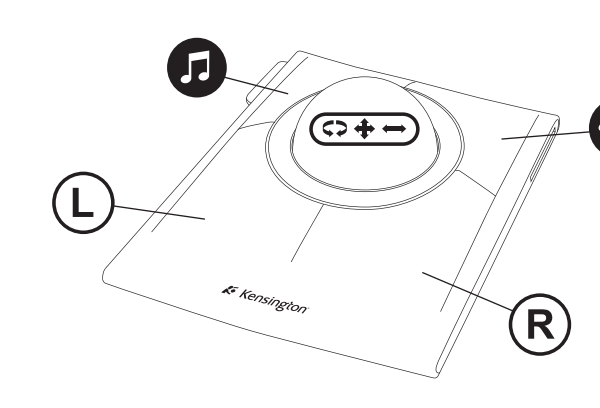

901-2264-00

 Visualização com  $\overline{\phantom{a}}$  ajuste à largura $^*$ 

er e Apple

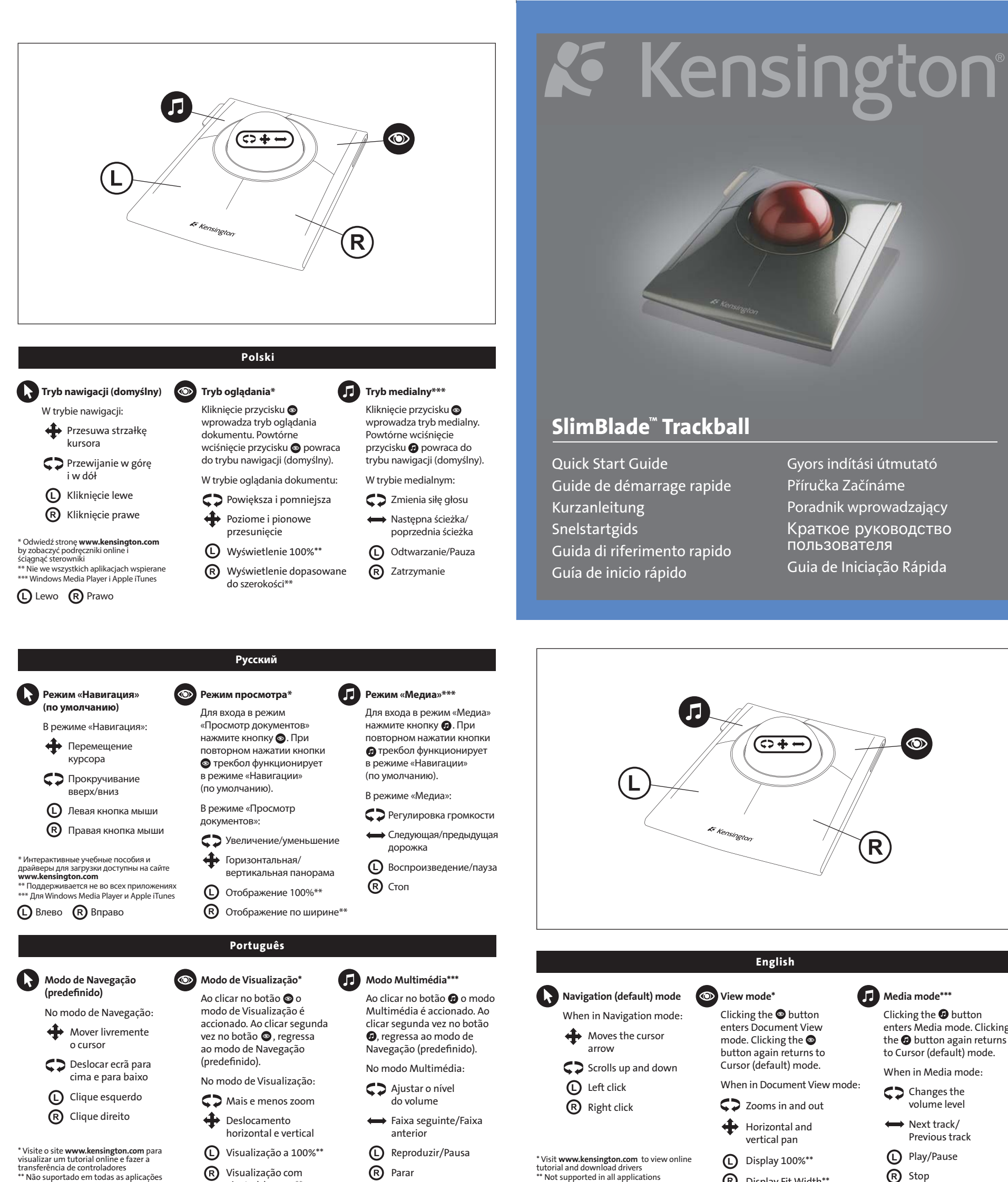

**L** Esquerda Direita

<sup>*Parar*</sup>

**Media mode\*\*\***

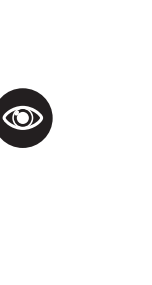

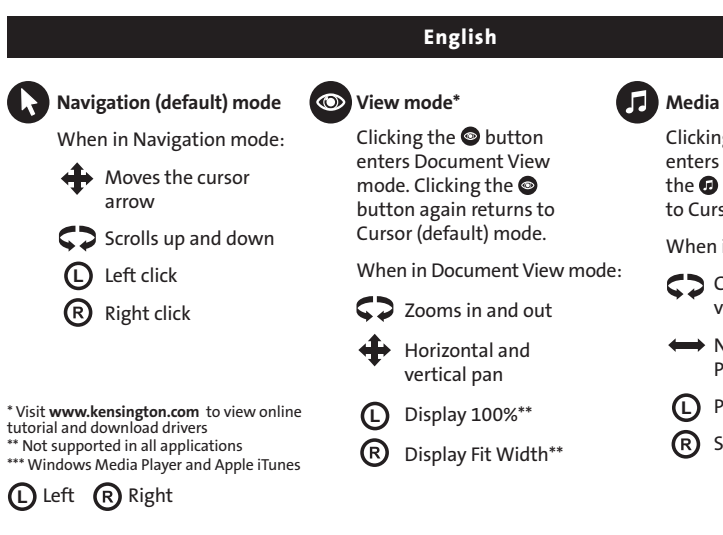

# TAZUMADESIGN

DATE: 12/18/2008 JOB#: KENSINGTON 138 **SKU: K72327EU** 

DESCRIPTION: SLIMBLADE TRACKBALL QUICK START GUIDE EU

 Changes the volume level Next track/

in Media mode:

ig the  $\bm{\Theta}$  button Media mode. Clicking button again returns sor (default) mode.

 Previous track Play/Pause Stop

Facendo clic sul pulsante @ viene attivata la modalità multimediale. Se si seleziona nuovamente il pulsante è possibile tornare alla modalità di navigazione (impostazione predefinita).

In modalità multimediale: Modifica del livello

 del volume Traccia successiva/

traccia precedente

Hacer clic en el botón @ pasa al modo Medios. Hacer clic de nuevo en el botón @ vuelve al modo Navegación (predeterminado).

A **@** gombra kattintva belép a Média módba. Újból a gombra kattintva visszatérhet az (alapértelmezett) Navigálás

Klepnutím na tlačítko  $\bullet$ vstoupíte do režimu Media Klepnete-li znovu na tlačítko , vrátíte se do režimu Navigace (výchozí).

del volumen

 Pista siguiente/Pista anterior

 Reproducir/Poner en pausa

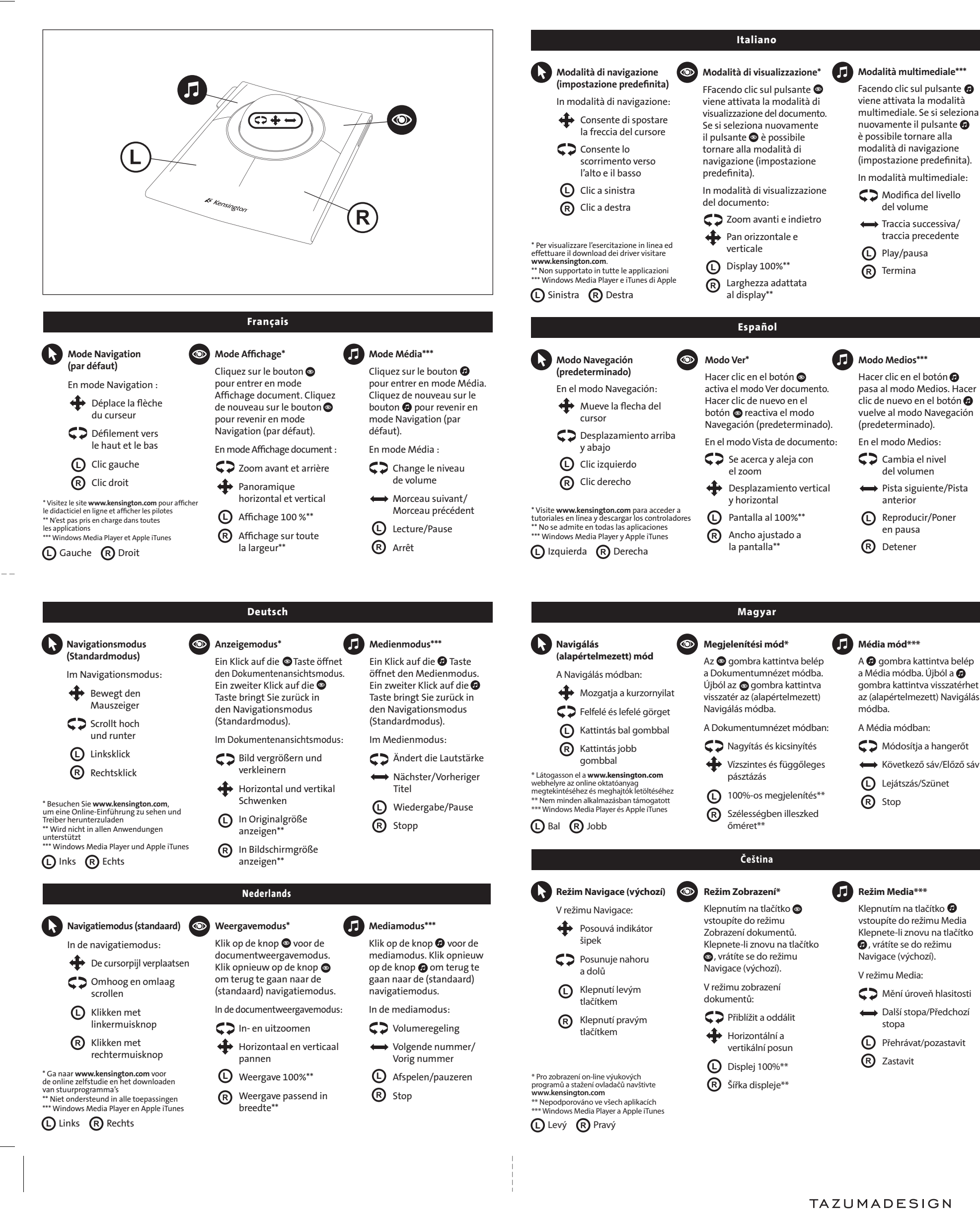

DATE: 12/18/2008 JOB#: KENSINGTON 138 DESCRIPTION: SLIMBLADE TRACKBALL QUICK START GUIDE EU **SKU: K72327EU** 

Mění úroveň hlasitosti

Přehrávat/pozastavit **L**

 $\overline{2}$ 

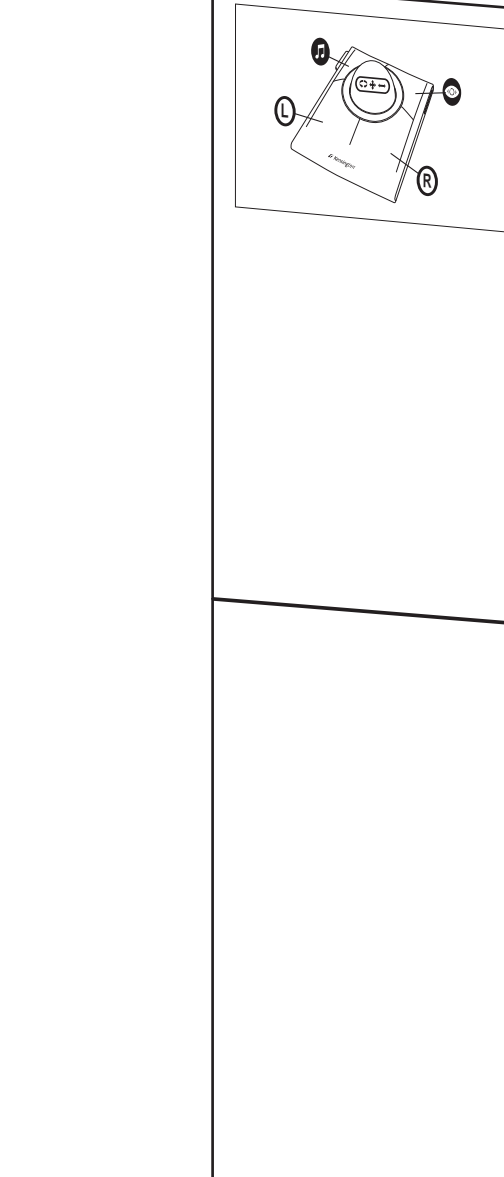

Cover

1

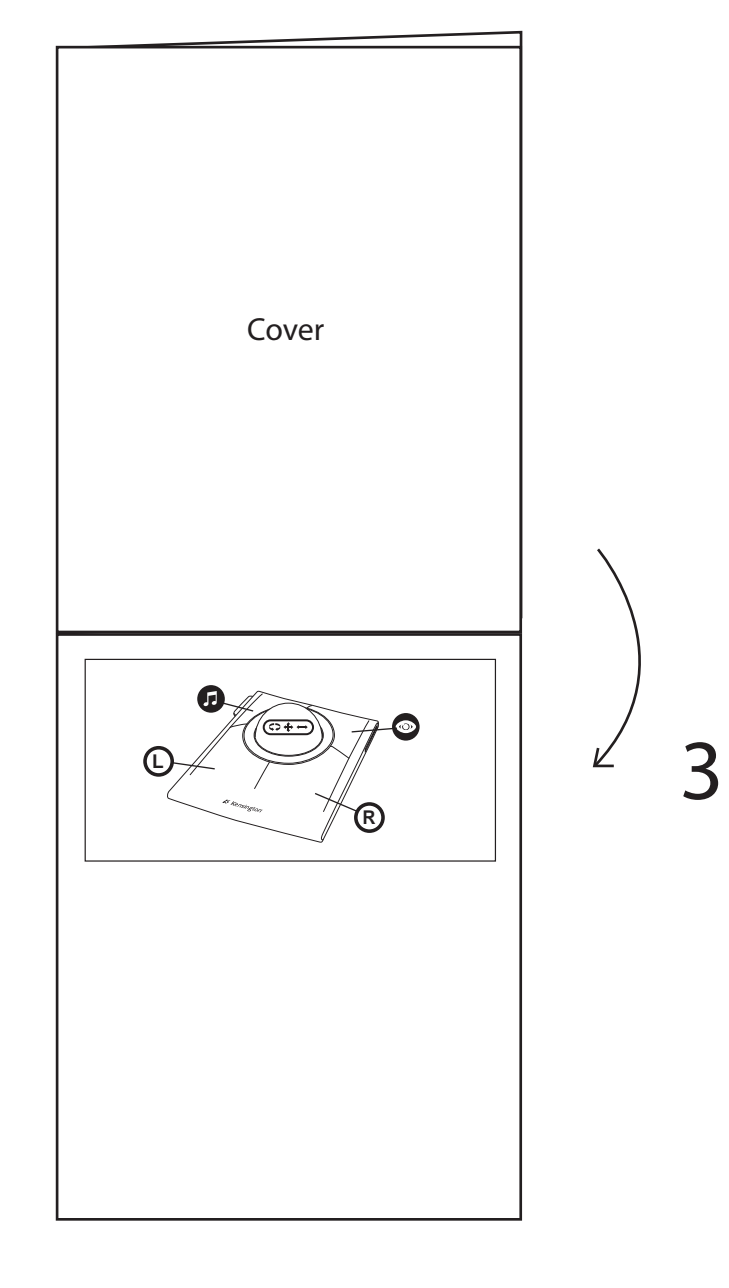

 $\overline{3}$ 

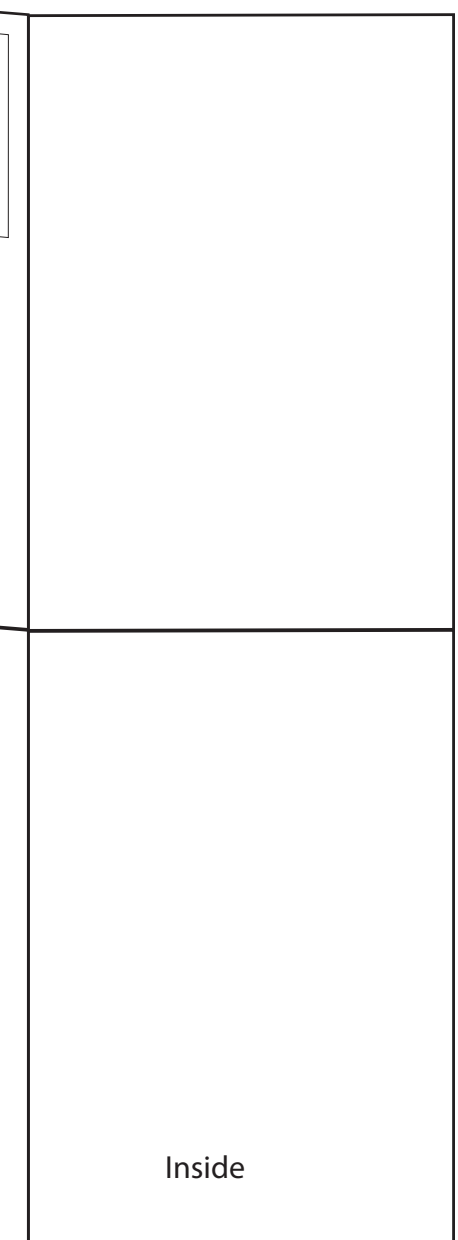

 $\triangledown$